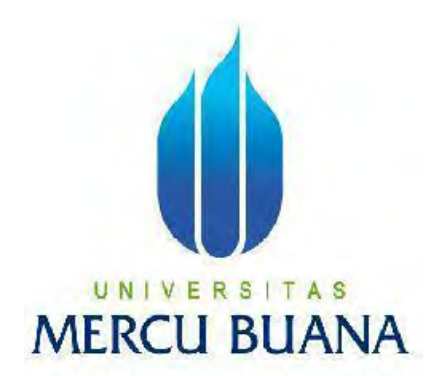

# **PERANCANGAN APLIKASI ENSIKLOPEDIA PAKAIAN ADAT DI PULAU JAWA BERBASIS WEB**

**Asep Rusmana** 

**UNIV41509010100 AS** 

**MERCU BUANA** 

**PROGRAM STUDI TEKNIK INFORMATIKA FAKULTAS ILMU KOMPUTER UNIVERSITAS MERCU BUANA JAKARTA 2013**

http://digilib.mercubuana.ac.id/

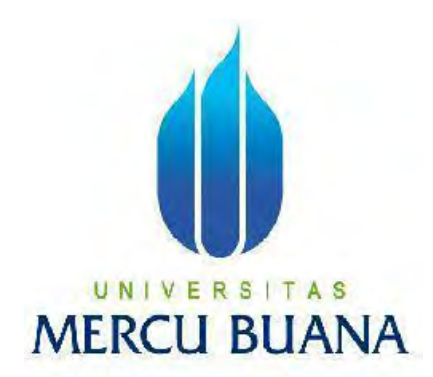

#### PERANCANGAN APLIKASI ENSIKLOPEDIA PAKAIAN ADAT DI PULAU JAWA BERBASIS

WEB

*Laporan Tugas Akhir* 

Diajukan Untuk Melengkapi Salah Satu Syarat Memperoleh Gelar Sarjana Komputer

UNIVERSITAS Asep Rusmana 41509010100

> PROGRAM STUDI TEKNIK INFORMATIKA FAKULTAS ILMU KOMPUTER UNIVERSITAS MERCU BUANA JAKARTA 2013

http://digilib.mercubuana.ac.id/

#### **LEMBAR PERNYATAAN**

Yang bertanda tangan dibawah ini:

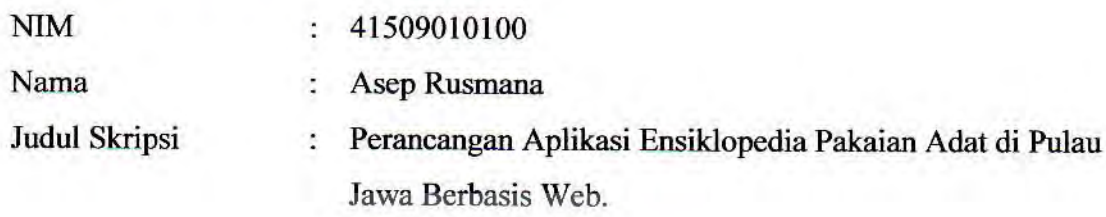

Menyatakan bahwa skripsi dengan judul diatas adalah hasil karya saya sendiri dan bukan plagiat kecuali kutipan-kutipan dan teori-teori yang digunakan dalam skripsi ini. Apabila ternyata ditemukan didalam laporan skripsi saya terdapat unsur plagiat, maka saya siap untuk mendapatkan sanksi akademik yang terkait dengan hal tersebut.

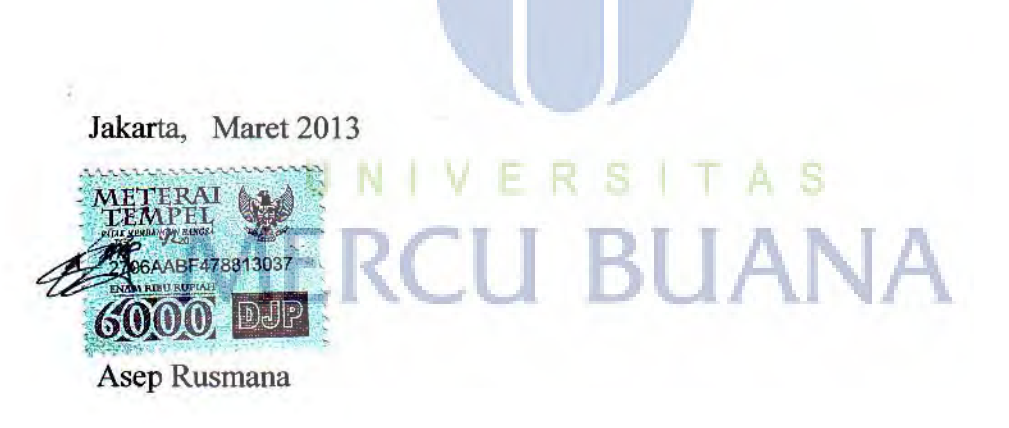

## **LEMBAR PERSETUJUAN**

Yang bertanda tangan dibawah ini menyatakan bahwa Laporan Tugas Akhir ini dari mahasiswa berikut ini

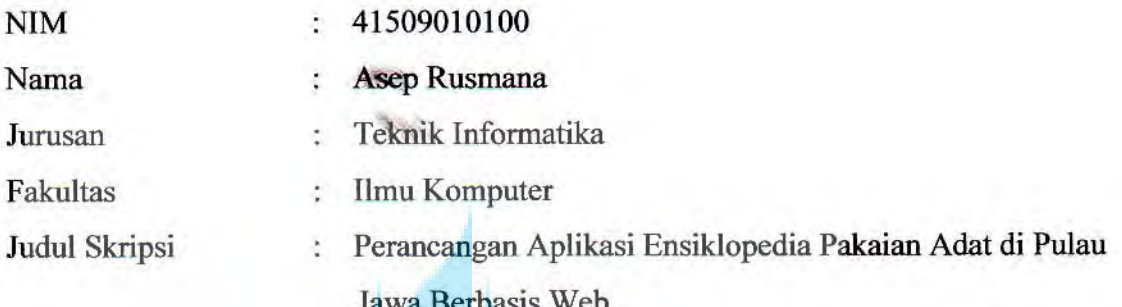

Skripsi ini telah diperiksa dan disetujui Jakarta,................ ..........

> Desi Ramayanti, S.Kom. Pembimbing

selve

Sabar Rudiarto, S. Kom, M.Kom Koord. Tugas Akhir Teknik Informatika

Tri Daryano, S.Kom, MT

Ketua Program Studi Teknik Informatika

http://digilib.mercubuana.ac.id/

#### **KATA PENGANTAR**

Dengan mengucapkan puji syukur kepada Allah SWT, karena atas kehendak-NYA penulis dapat menyelesaikan penulisan Tugas Akhir ini yang berjudul "**Perancangan Aplikasi Ensiklopedia Pakaian Adat di Pulau Jawa Berbasis**  *Web*".

Penulisan Tugas Akhir ini dimaksudkan untuk memenuhi salah satu persyaratan dalam menempuh jenjang Strata 1 (S1) di Jurusan Teknik Informatika Fakultas Ilmu Komputer Universitas Mercu Buana. Selanjutnya penulisan Tugas Akhir ini tidak lepas dari dorongan dan bantuan yang penulis terima dari berbagai pihak. Untuk itu penulis mengucapkan terima kasih sedalam-dalamnya kepada :

- 1. Desi Ramayanti, S.Kom, MT selaku Pembimbing.
- 2. Orang tua yaitu Sukarna dan Sunarti yang telah memberikan dorongan semangat moral dan materi.
- 3. Tri Daryanto, S.Kom,MT Ketua Program Studi Teknik Informatika Universitas Mercu Buana.
- 4. Sabar Rudiarto, S, Kom, M. Kom selaku Koordinator Tugas Akhir pada Jurusan Teknik Informatika Universitas Mercu Buana.
- 5. Eliyani, Dr. Ir selaku dosen Pembimbing Akademik.
- 6. Seluruh dosen, staf dan teman-teman di Program Studi Teknik Informatika yang tidak bisa disebutkan satu persatu.

Semoga Allah SWT membalas kebaikan dan selalu mencurahkan hidayah serta taufikNYA, Amin.

Jakarta, Maret 2013

Penulis

# **DAFTAR ISI**

Hal.

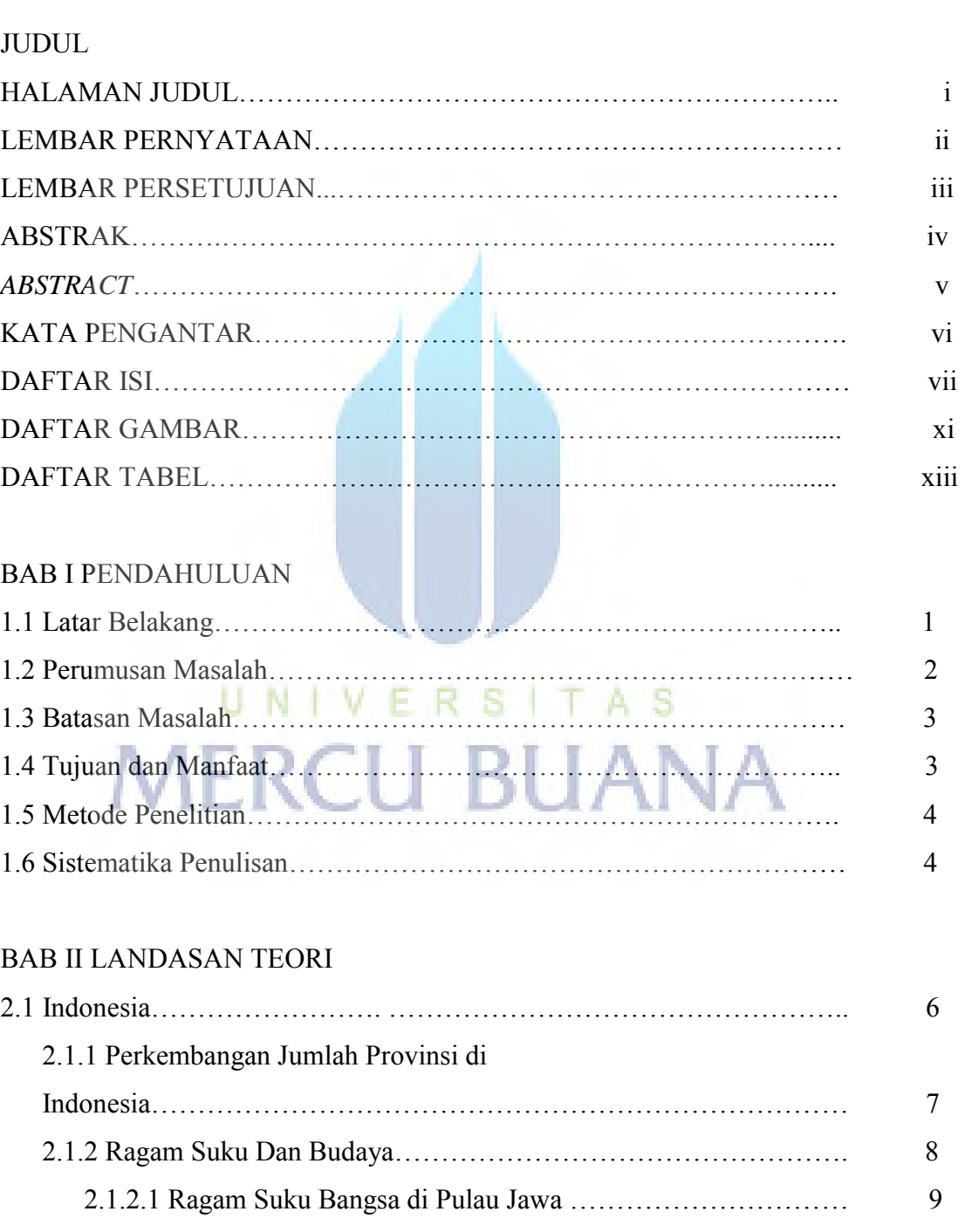

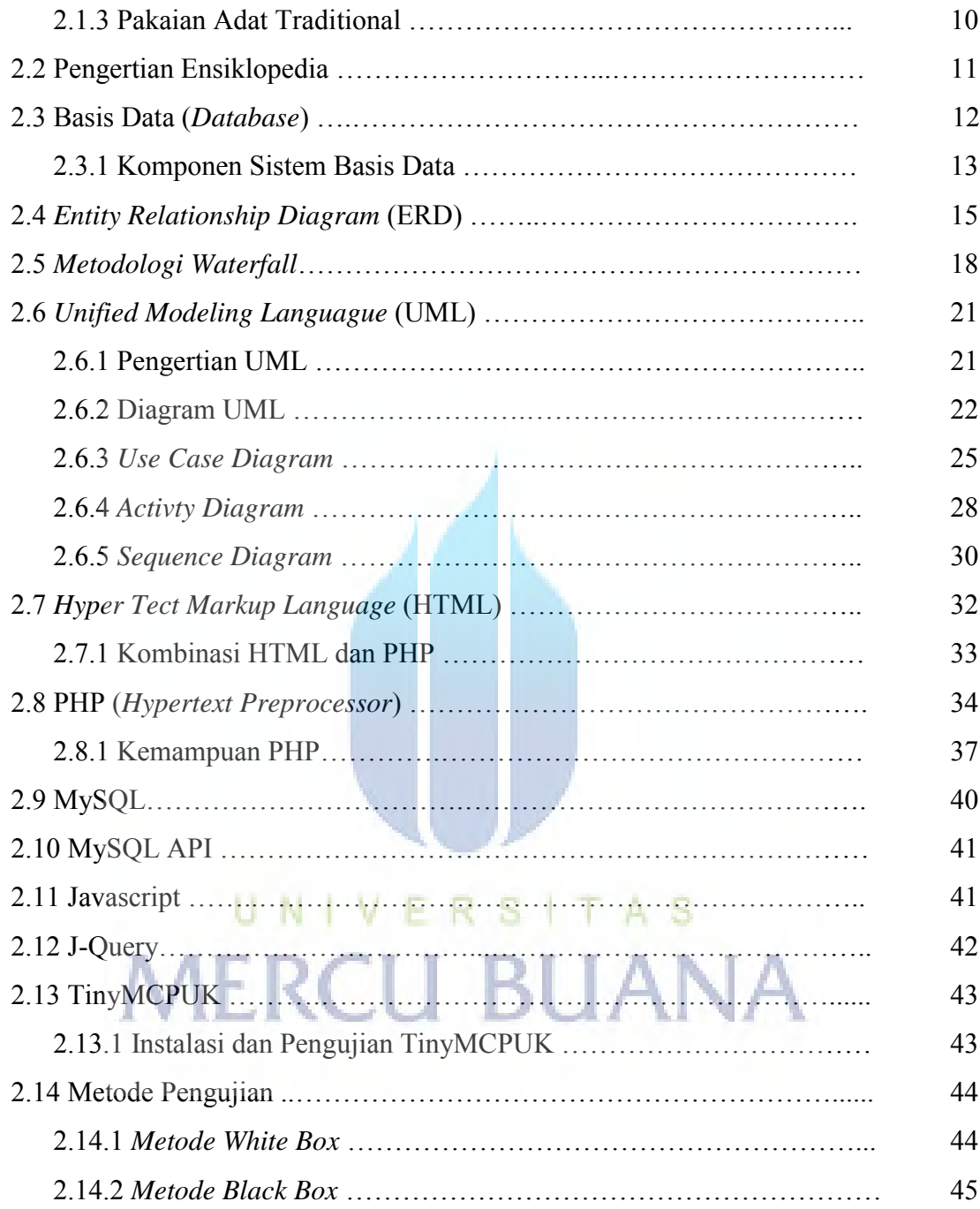

### BAB III ANALISA DAN PERANCANGAN

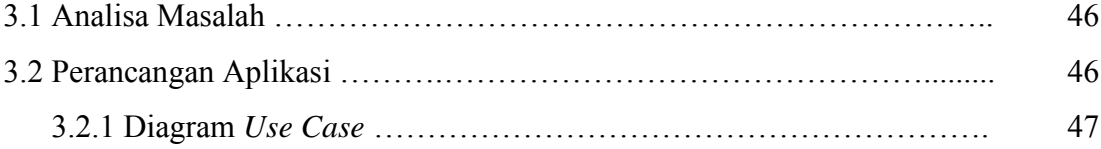

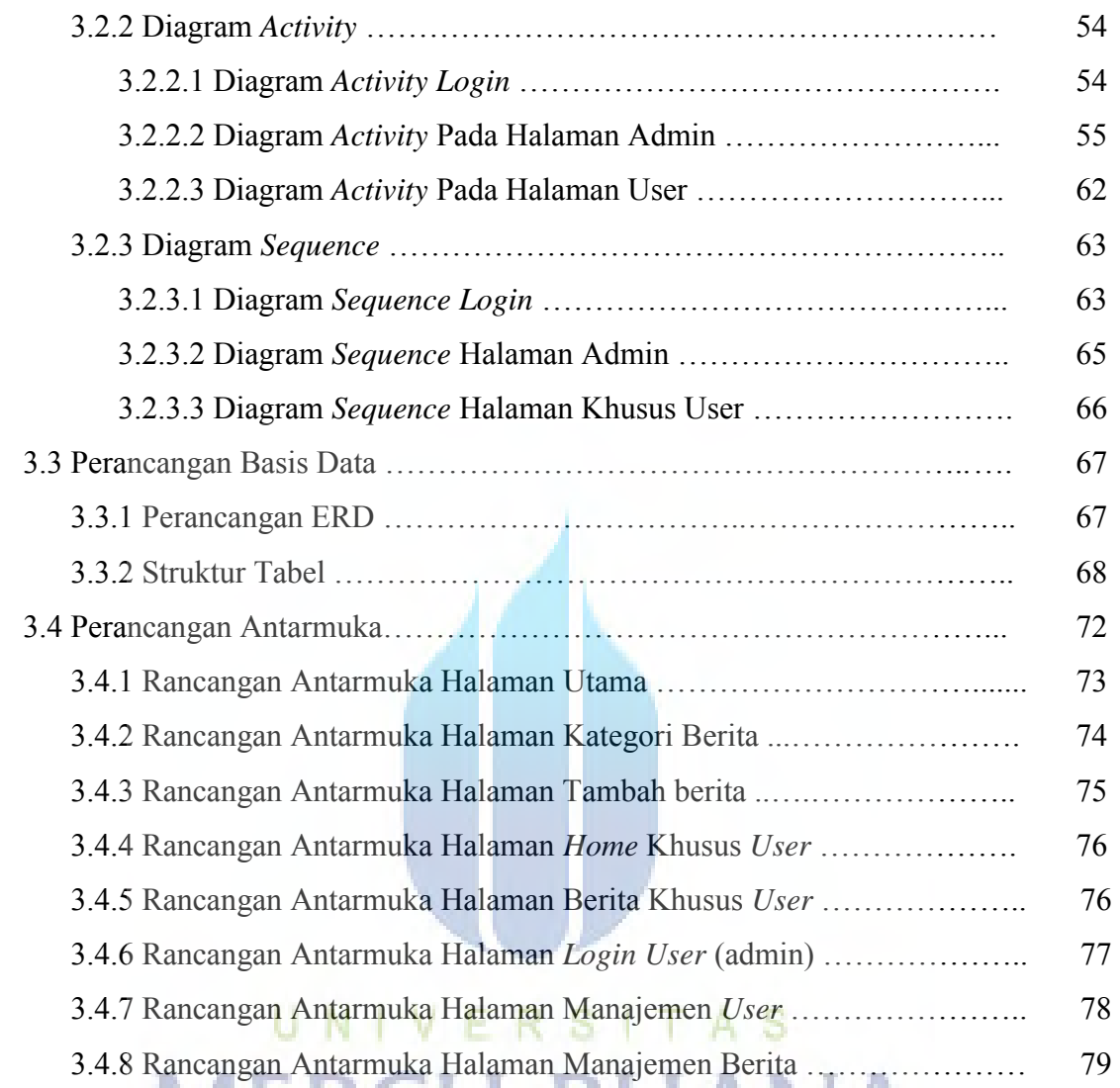

#### BAB IV IMPLEMENTASI DAN PENGUJIAN

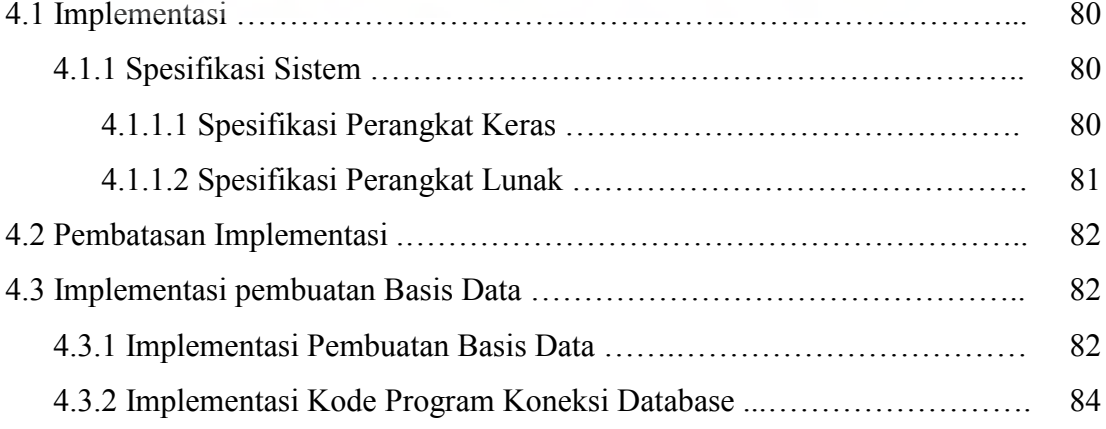

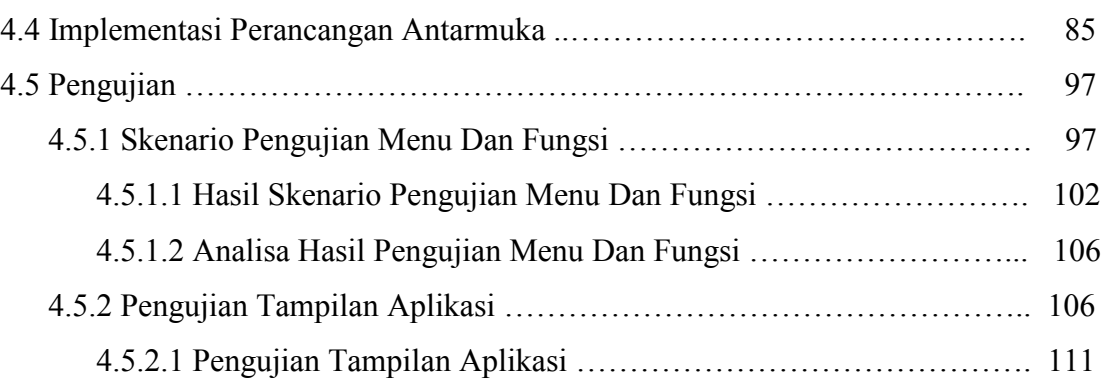

#### BAB V KESIMPULAN DAN SARAN

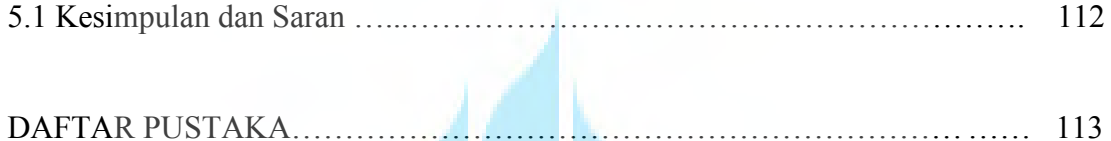

# UNIVERSITAS **MERCU BUANA**

#### **DAFTAR GAMBAR**

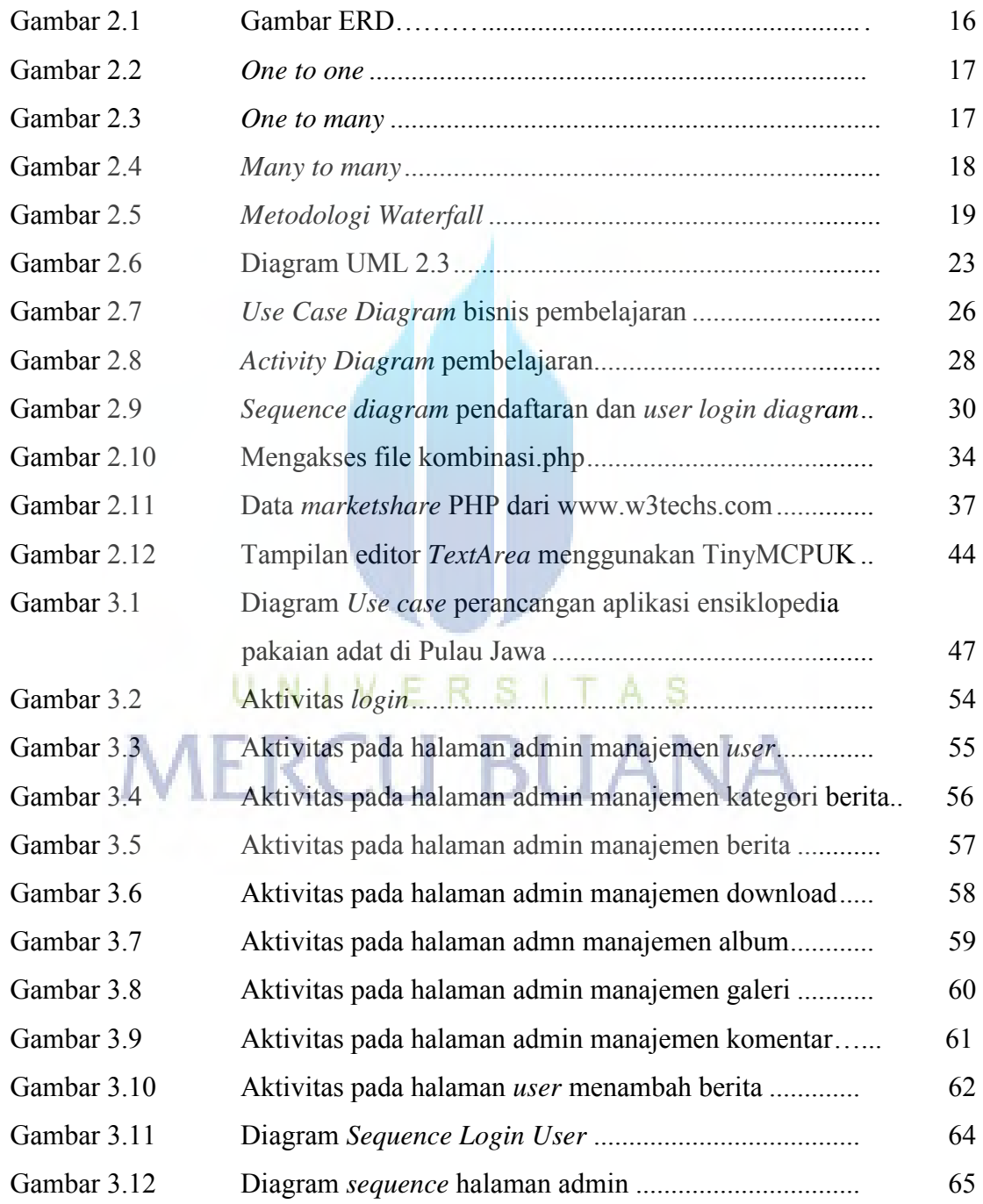

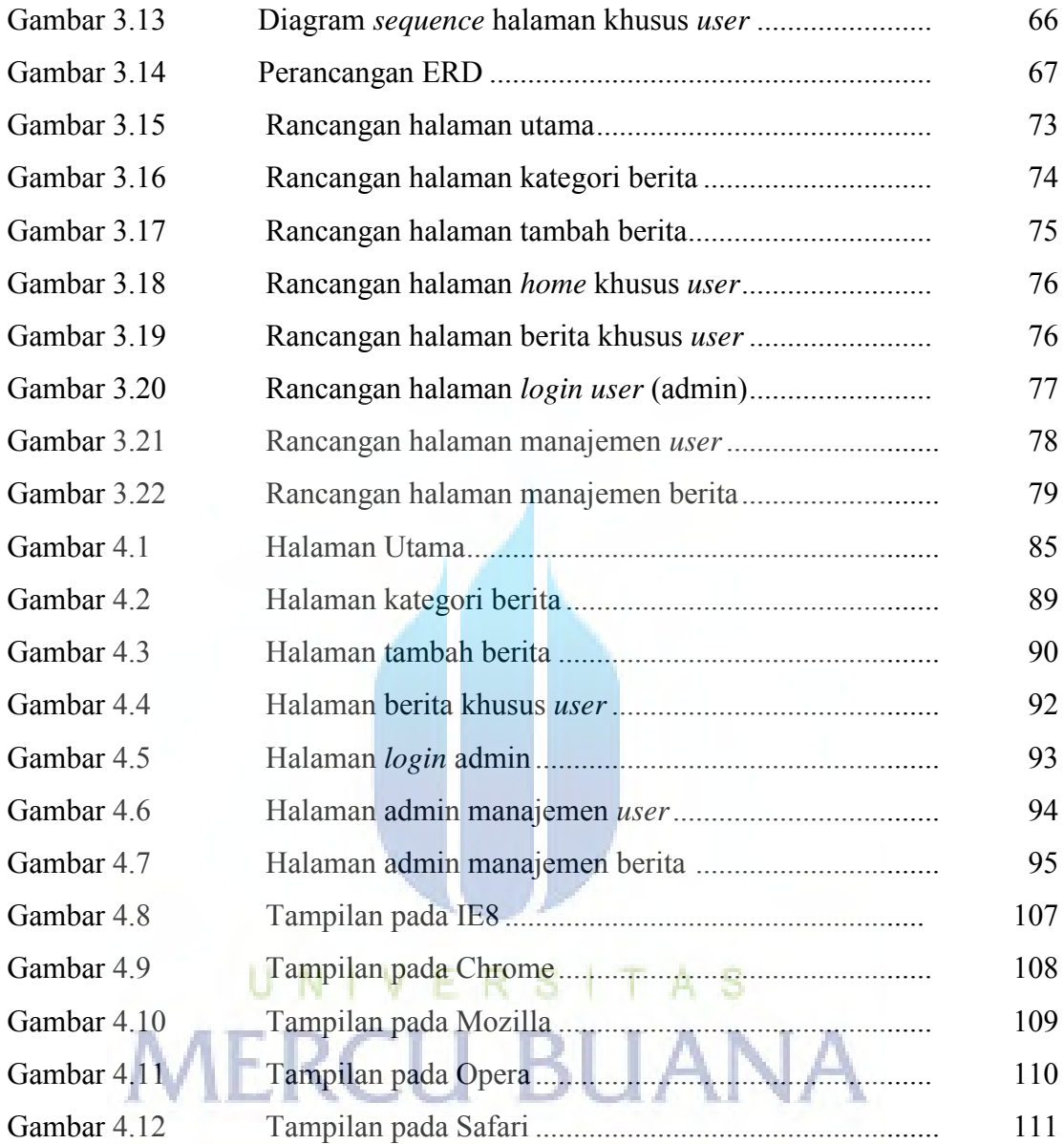

#### **DAFTAR TABEL**

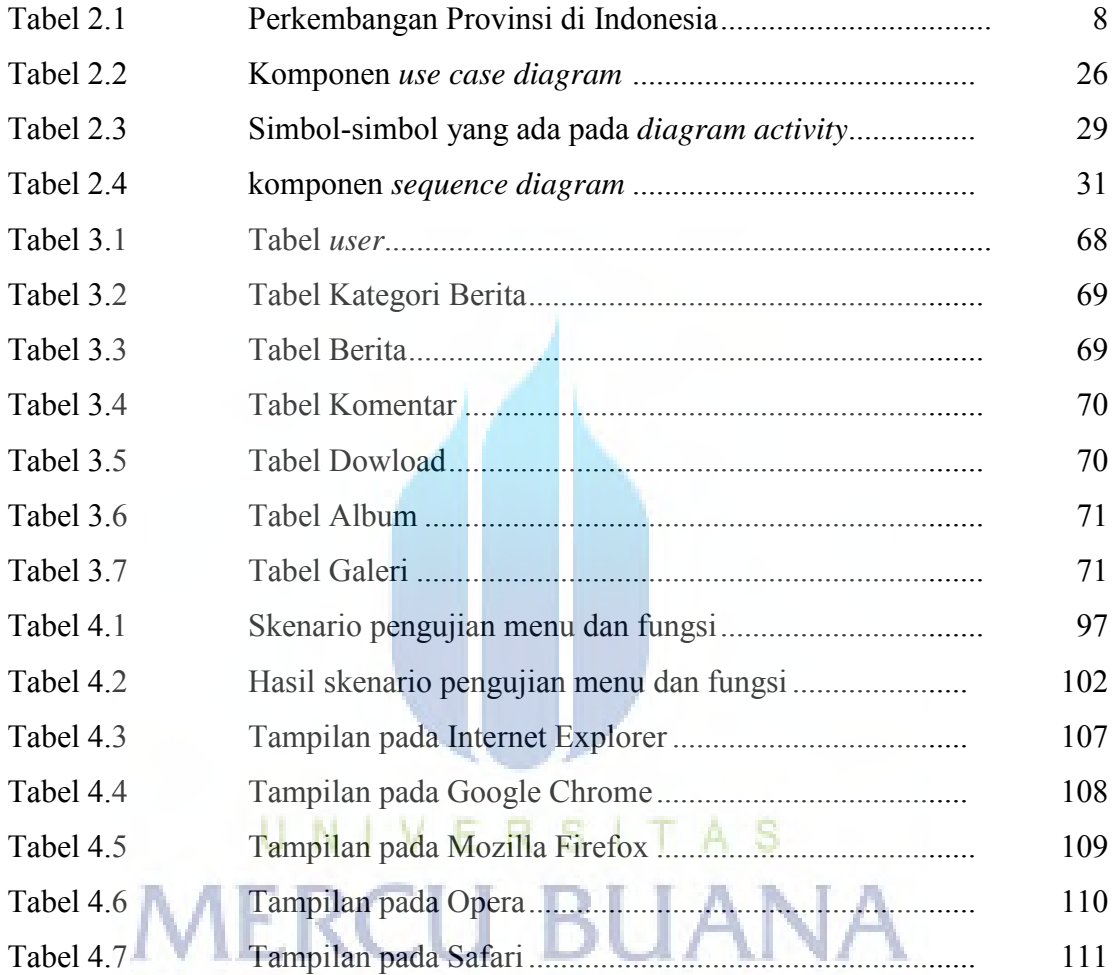

x